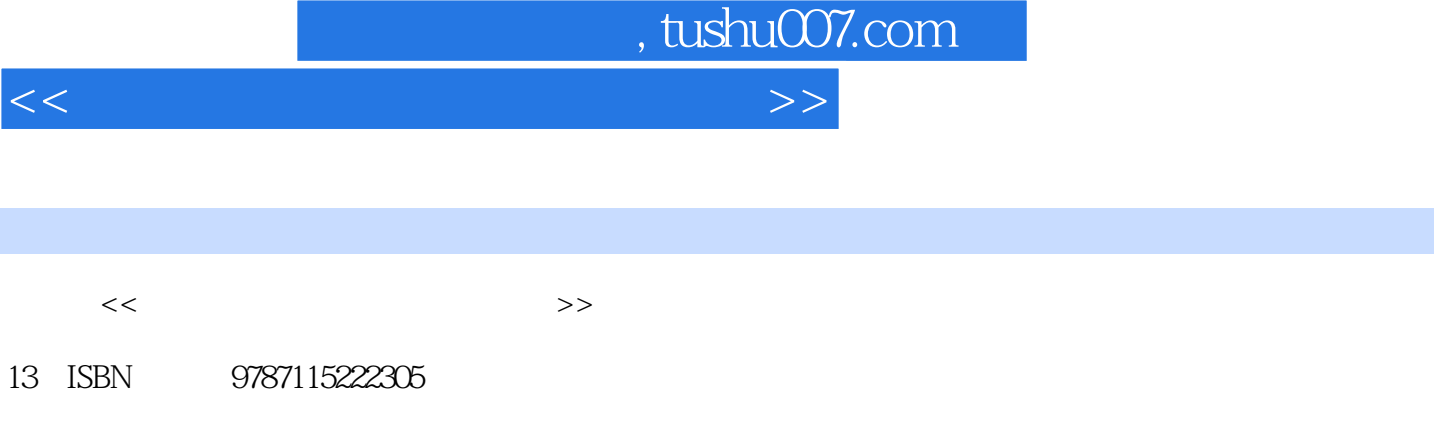

10 ISBN 7115222304

出版时间:2010-4

页数:344

PDF

更多资源请访问:http://www.tushu007.com

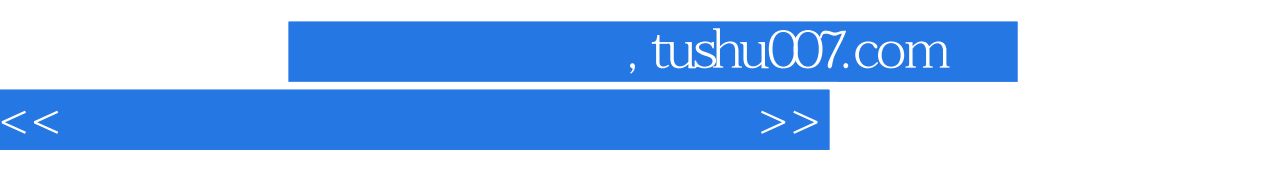

 $12$ 

 $\overline{DVD}$ 

, tushu007.com

 $<<$  and  $>>$ 

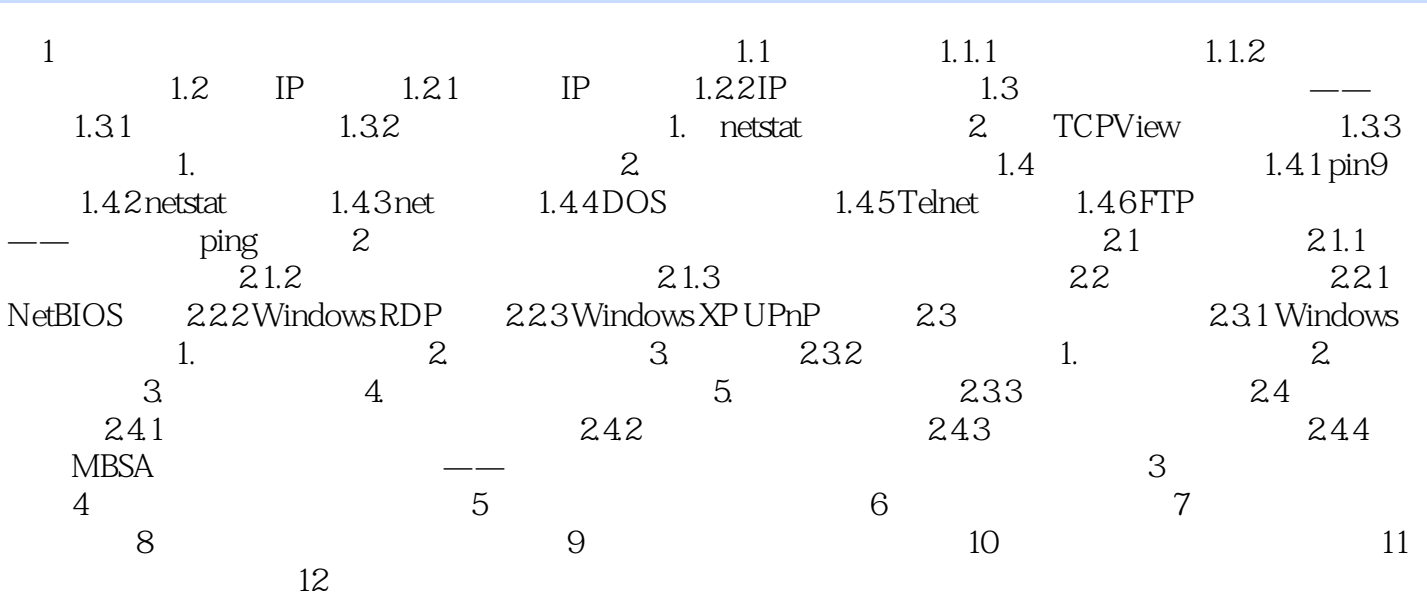

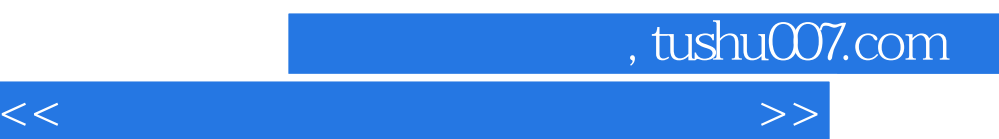

*Page 4*

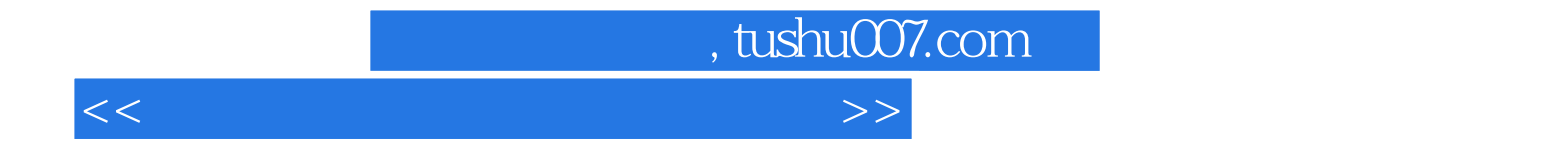

本站所提供下载的PDF图书仅提供预览和简介,请支持正版图书。

更多资源请访问:http://www.tushu007.com